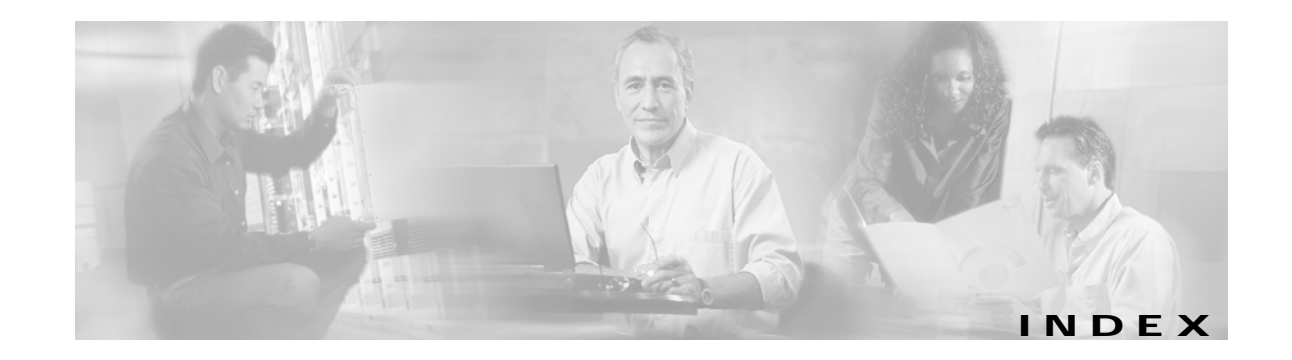

### **Numerics**

3-key authentication **3-7**

### **A**

aaa.properties file **2-12** accountLogoff.jsp **3-5, 4-7** AccountLogoffControl **3-5** AccountLogoffView **3-5** accountLogon.jsp **4-7** accountLogon3Key.jsp **3-7, 4-8** accountLogon3KeyBody.jsp **4-8** AccountLogon3KeyControl **3-7** accountLogonBody.jsp **4-7, 4-8** account management **2-13, 4-2, 4-9** action descriptions for services **4-12** actual file names **3-4, 3-34, 3-36, A-4, B-15** addPreDecorator method **3-37** advanced customizations **3-1** advertising redirection **4-26, 4-28** Alias servlet **B-3** assets directory **4-4** attrib attribute **A-7** attributes for requests, sessions, or applications **B-10** attributes in a RADIUS file **2-12** auth.jar file **2-8** authentication **B-14** 3 keys **3-7** authentication.jar file **2-8**

### **B**

back-end tier **1-3** background colors **2-2** bannerOnlyTemplate.dwt template **4-20** banners **2-4, 4-20** base name of a properties file **5-4** basic customizations **2-1** body JSP pages **4-6** brand dimension **3-11, 3-15** testing **2-19** brandDimension.jsp page **3-22, 3-26** branding **4-21** by location **3-23** requirements **1-6, 2-2** browsers determining characteristics **B-6** BuildVersion servlet **B-4** buttons **2-5, 4-7**

# **C**

CacheDecorator servlet **4-15, B-4** caching HTTP responses **B-4, B-8** cancelButton.jsp **4-7** Captive Portal configuring **4-27** demonstration mode **2-12** redirection types **4-26** sample **4-27** solution **4-24** web application **1-4, 4-25, 4-27** captiveportal.xml file **4-28**

Cascading Style Sheets **1-8, 2-5, 4-5** certificates for security **4-9** chaining servlets **3-33** Chinese language **2-16, 4-6** Cisco Distributed Administration Tool (CDAT) **1-2** Cisco Navigation Bar extension **C-1** creating a navigation bar **C-1** installing **C-4** class libraries **2-7** class loaders **5-6** CLASSPATH variable **5-3** code attribute **5-9** collections **A-2** ColorDimensionDecorator servlet **3-22** com.cisco.aggbu.contextlib.jar file **A-1** com.cisco.sesm.contextlib.jar file **2-8** com.cisco.sesm.lib.jar file **2-8** compiling JSP pages **2-6, 2-9** config directory **4-4** configuring a tag library **A-1** configuring SESM web applications **3-31** confirmBody.jsp **4-8** connecting to services **4-2, 4-22, 4-24** ConnectionDimensionDecorator servlet **3-22** content web applications for Captive Portal **4-25, 4-28** context attribute **5-8, 5-9** context tag **5-7** Control class **3-2** controls **3-2, 3-5, 3-7, 3-28** internationalized resources **5-5** invoking decorators **3-37** logical **3-32** converting values with format tags **5-10** CookieDecorator servlet **B-4** cookies **B-4** countries **5-9** country name of a properties file **5-4** country parameter **B-7** country tag **5-9**

CPDURATION parameter **4-28, 4-29** CPSUBSCRIBER parameter **4-28** CPURL parameter **4-28, 4-29** currencies **5-10** currency attribute **5-11** customizing SESM web applications **1-5, 2-3, 3-1** designer and developer **1-4** levels of customization **2-1** user interface **4-2**

### **D**

date attribute **5-11** dates **5-10** dateTime attribute **5-11** debugging **2-17** decorateIfNecessary method **3-9, 3-28, 3-38, B-2** decorate method **3-9, 3-23, 3-26, 3-29, 3-30** decorate tag **3-26, 3-29, 3-30, 3-37, 3-38, A-4** decoration of the user shape **3-1, 3-8, 3-18** decoration with decorate tag **A-4** DecoratorByJSP class **3-28** Decorator class **3-9, B-1, B-2** decorator components **3-8, 3-18** decorator directory **4-4** decorator names **B-5** DecoratorPool.register method **3-25, 3-30** DecoratorPool servlet **3-25, 3-31, A-4, B-5** decorators **3-9** creating **3-28, 3-29** declaring **3-32** invoking **3-37, 3-38** decryption and Secure Sockets Layer **4-9** defaultCountry parameter **5-14** defaultLanguage parameter **5-14** default localization contexts **3-3, 5-14, 5-15** defaultResourceBundle parameter **5-14** defaultValue parameter **3-21** defaultVariant parameter **5-14**

demonstration mode **1-6, 2-11, 2-12** deployment descriptor files **3-31, 3-35, 4-5** configuring **3-32** tracking changes **2-7** description of a service **4-13** descriptor files for tag libraries **2-8, A-1** DESS See *Directory Enabled Service Selection (DESS)* dess.jar file **2-8** developing SESM web applications **1-6, 2-3, 2-6** development tools **1-7, 1-9** device dimension **3-11, 3-15, 3-19, B-13** testing **2-19** DeviceDimensionDecorator servlet **3-22** Dimension class **3-25** dimension decorators **3-10, 3-21** adding **3-26** customizing **3-23** JSP pages **3-26** modifying **3-26** servlets **3-26** setting dimension values **3-15** dimension IDs **3-20, 3-25** ordering **3-13** Dimension object **3-23, 3-25** dimensions in user shapes **3-8, 3-11, 3-12, 3-15, 3-18, 3-20, B-13, B-15** configuring **3-19** default values **3-21** multiple directories **3-17** setting dimension values **3-25** dimensions parameter **3-12, 3-13, 3-15, 3-16, 3-17, 3-18, 3-20, 3-25, B-12** Directory Enabled Service Selection (DESS) class libraries **1-1, 4-1** software **1-1** See also *LDAP mode* directory hierarchies **1-6, 3-10, 4-3** docs directory **4-4**

documentation for Java classes **2-8** double-byte languages **2-16** Dreamweaver **1-9** Design View **A-6** live data **2-13** navigation bars **2-5, 4-16, C-1** templates **1-7, 2-6, 4-5, 4-18, 4-21** web site management **2-21** Dreamweaver MX **1-7** Dreamweaver UltraDev **1-7** duration attribute **4-29**

# **E**

editable areas **4-20** eMbedded Visual Tools 3.0 **2-20** emulators for mobile devices **2-20** encryption **B-5, B-11** Secure Sockets Layer **4-9** EndSessionDecorator servlet **B-5** enterFragment.jspf page **4-17** environment variables **1-7** exitFragment.jspf page **4-17**

### **F**

file attribute **A-7** file tag **A-5** firewallManage permission **B-9** firewalls **4-9** Fireworks **1-7, 1-9** buttons **2-5** folder.gif file **4-14** format tag **4-13, 4-16, 5-6, 5-10** fullDate attribute **5-11** fullDateTime attribute **5-11** fullTime attribute **5-11** functionality of SESM web applications **3-27**

# **G**

getDescription method **4-13, 4-16** GIF images **2-5, 4-5** groupBean **4-15**

### **H**

hardware requirements **1-6** help.jsp **4-8** helpBody.jsp **4-8** home.jsp **4-8, 4-18** HTML 4 **4-10, 4-11, 4-14** html directory **4-4** HTTP clients **3-12** HTTP Redirect feature **1-2** HTTP requests **3-9** GET **3-2** information on **B-12** POST **3-2** HTTP responses **3-9** HTTP sessions **3-9** ending **B-5** information on **B-12** secure mode **4-9** httpSniff.jsp **3-10, 3-30, B-6** HttpSniffBean class **3-29, B-6** HttpSniffDecorator servlet **3-29, 3-30, B-6**

# **I**

I18nObject class **5-6** I18nResource class **5-5** icons **2-5** service group **4-13, 4-15** service status **4-10, 4-12** id attribute **A-7** idFile attribute **A-7** id parameter **B-13**

images **2-2** service group **4-13, 4-15** service status **4-10, 4-12** images directory **4-5** include files **4-17** initialization parameters country **B-7** defaultCountry **5-14** defaultLanguage **5-14** defaultResourceBundle **5-14** defaultValue **3-21** defaultVariant **5-14** dimensions **3-12, 3-13, 3-15, 3-16, 3-17, 3-18, 3-20, 3-25, B-12** id **B-13** language **B-7** name **B-11** password **B-14** permission **B-9** postDecorate **3-21, B-2** preDecorate **3-35, 3-37, B-2** scope **B-11** timeZoneMapCountries **5-15** timeZoneMapTimeZones **5-15** to **B-3** username **B-14, B-15** value **B-13** variant **B-7** vfile **B-15** initial logon redirection **4-26, 4-28** InitServlet servlet **B-5** InsecureDecorator servlet **B-5** internationalization **5-1, 5-2** internationalized resources **4-12, 5-5, 5-10** localized by views **3-3, 5-5** provided by controls **3-3** Internet Explorer browser **2-17** language packs **2-16** isNecessary method **3-9, 3-28** iterator.tld file **2-8, A-1**

Iterator tag library **A-2**

# **J**

ja directory **4-5** ja locale **4-5** Japanese language **2-16, 4-5** JAR files **2-7, 2-8, 4-5** java.text.MessageFormat class **5-12** Java 2, Enterprise Edition **1-8** web servers **1-3, 1-6** web server tier **1-3** Java 2 SDK **1-6, 2-9** JavaBeans **3-2, 3-5, 3-7, 3-30** Javadoc documentation **2-8, 3-7** Java Management Extensions (JMX) **2-8** JavaScript probe **3-22, 3-30** Java servlets **1-3, 1-8** utilities **B-1** JDK\_HOME variable **1-7, 2-9** Jetty web servers **1-3, 1-6, 2-17** jmxri.jar file **2-8** jmxtools.jar file **2-8** jsp.jar **2-8** JSPFragment class **4-17** jspInit method **3-23, 3-30** JSP pages **1-3, 1-6, 1-8, 2-4, 4-6** account management **4-9** body **3-28, 4-6** buttons **4-7** compiling **2-10** decorators **3-29** include files **4-17** LDAP mode **4-7, 4-9** NWSP **4-5** precompiling **2-10** RADIUS mode **4-7** service selection **4-7** service subscription **4-9**

user-shape decoration **4-4, 4-17** wrapper **4-6** JSP tag libraries **5-6, A-2, A-4**

# **K**

key attribute **5-12** key-value pairs in a properties file **5-3, 5-12**

# **L**

L10nContext.getDefault method **5-4** L10nContext class **5-6, 5-7, 5-8, 5-9** L10nContextDecorator servlet **5-14, B-6** l10n directory **4-5** language name for a properties file **5-4** language packs **2-16** language parameter **B-7** languages **5-9** language tag **5-9** LDAP-compliant directories **1-1, 4-1** LDAP mode **1-1, 2-13, 4-1, 4-2, 4-10, 4-16** functions **4-9** permissions **4-10** Live Data window feature **1-7, 2-13** configuring **2-14** locale attribute **5-8, 5-9** LocaleDecorator servlet **B-7** locale dimension **3-11, 3-15, 3-19** LocaleDimensionDecorator servlet **3-22** locales **5-8, 5-9, 5-15, B-7** browser preferences **3-3** setting **4-7** testing **2-19** locale settings **3-6** locale tag **5-9** localization **3-3, 5-1, 5-2** localization.tld file **2-8, A-1**

localization contexts **5-7, 5-8, 5-9, B-7** default **3-3, 5-6, 5-14** internationalized resources **5-5** Localization tag library **5-6, A-2** location-based branding **3-23** locationDimension.jsp page **3-21, 3-22, 3-23, 3-26** logging directory **4-5** logging messages **4-17** logoff **3-6, 4-7** logon **3-6, 4-7** Log Out button **2-4** longDate attribute **5-11** longTime attribute **5-11** look-and-feel elements **2-2** requirements **1-6**

#### **M**

maintaining web applications **2-6** mainTemplate.dwt template **4-6, 4-18** mapping servlets **3-33** MarkupDimensionDecorator servlet **3-22** mediumDate attribute **5-11** mediumDateTime attribute **5-11** mediumTime attribute **5-11** MemoryCheckDecorator servlet **B-8** Merit RADIUS files **2-12** MessageDecorator servlet **B-8** MessagePortalServlet **4-29** message portal web application **1-4, 4-27, 4-29** messages **3-7** displaying **4-7** HTTP session **B-8** messages\_en.properties file **5-4** messages for advertising **4-26** MM\_nbIsActive function **C-1** mobile devices **2-20** Mobile Internet Toolkit simulator **2-20**

mobile wireless **1-1** models **3-2, 3-28** Model-View-Control design **3-2, 3-4, 4-18** mutexConnect **4-15** mutexConnectfolder.gif file **4-14** mutexSubscribe **4-15** mutexSubscribefolder.gif file **4-14** mutually exclusive connection groups **4-13, 4-15** mutually exclusive subscription groups **4-13, 4-15** myAccount.jsp page **4-2** MyAccountBean **3-5** MyAccountControl **3-4, 3-5** MyAccountView **3-4, 3-5**

#### **N**

name attribute **A-2, A-4, A-5** name parameter **B-11** navbar.jsp **4-16** navigation bars **2-4, 2-5, 3-27, 4-16, 4-20** modifying **3-27** privileges **4-2** navigator.tld file **2-8, A-1** Navigator class **B-1, B-2** Navigator tag library **A-3** Netscape Navigator browser language/region packs **2-16** New World Service Provider (NWSP) See *NWSP web application* NoCacheDecorator servlet **B-8** Nokia Mobile Internet Toolkit **4-23** number attribute **5-11** numbers **5-10** nwsp.xml file **4-4** nwsp directory **4-3** NWSP web application **1-4, 2-3, 4-1, 4-2** adding services **4-10** configuring **3-31** controls **3-5, 4-18**

cookies **B-4** customizing **2-3, 3-1, 4-2, 4-21, 4-23** demonstration mode **1-6, 2-11** directory hierarchies **4-3** functionality **4-2** GIF images **4-5** JavaBeans **3-5** JSP pages **4-6** LDAP mode **1-1, 4-2** navigation bar **4-16** PNG files **4-4** properties files **4-5** RADIUS mode **1-1** removing services **4-10** service list **4-10** service portal **4-29** servlets **4-6** style sheet **4-5** templates **4-5, 4-18** user interface **2-3, 4-2, 4-21, 4-23** views **3-5** web.xml file **3-31**

# **O**

object attribute **4-13, 4-16, 5-11** Openwave UP.Simulator **2-20** openWindowName attribute **B-12** openWindowURL attribute **B-12** OriginalURLDecorator servlet **B-8** OSDimensionDecorator servlet **3-22** otherwise attribute **5-8** over attribute **A-2**

### **P**

pages directory **4-5** param attribute **5-13** params attribute **5-13** password parameter **B-14** passwords **3-6, 4-2** Demo mode testing **2-18, B-13** path tag **A-6** PATH variable **1-7** pda directory **4-5** PDA web application **1-4, 2-3, 4-1, 4-21** branding **4-21** demonstration mode **1-6** functionality **4-22** user interface **4-21** permissionBean **B-9, B-10** PermissionCheckDecorator servlet **B-9** PermissionDecorator servlet **B-9** PermissionFailedException **B-9** permission parameter **B-9** permissions **4-10** checking **B-9** personal firewalls **1-2, 2-13, 3-6, 4-9** Pocket PC 2002 Software Development Kit **2-20** Pocket PC emulators **2-20** Portable Network Graphics (PNG) files **1-7, 4-4, 4-17, 5-2** postDecorate parameter **3-21, B-2** post-decorators **3-10, 3-21, 3-26** creating **3-28** POST parameters **3-7** precompile.sh script **2-11** precompiled JSP pages **2-6, 2-8** compiling after changing **2-9** precompiling JSP pages **2-10** preDecorate parameter **3-35, 3-37, B-2** preferredLocales attribute **5-8** preloading images **4-20** Preview in Browser feature **2-21** privileges for navigation bar buttons **4-2** problems with conventional web sites **1-4** properties files **2-17, 4-5, 5-3** retrieving values **5-12**

protect.jar file **2-8**

### **R**

RADIUS Data Proxy (RDP) **1-2** RADIUS files **2-12** RADIUS mode **1-1, 2-12, 4-1, 4-16** RADIUS servers **1-1, 4-1** recompiling JSP pages **2-10** redirection types for Captive Portal **4-26** RedirectRemainder servlet **B-10** registering with DecoratorPool **B-5** RemoveAttributeDecorator servlet **B-10** ResourceBundle class **5-4** resourceBundleName attribute **5-8** resource bundles **3-3, 5-2, 5-3, 5-5, 5-6** base name **5-8** retrieving values **5-12** search algorithm **5-4** service-group descriptions **4-13, 4-16** resource tag **5-12** ResponseCompleteNotice exception **B-6, B-11**

### **S**

scope attribute **5-8** scope parameter **B-11** ScriptDimensionDecorator servlet **3-23** search algorithm for a resource bundle **5-5** searches for a web resource **3-14, 3-16** SecureDecorator servlet **B-11** secure mode **4-8** Secure Sockets Layer (SSL) **4-9, B-5, B-11** security **4-9** Security Policy Engine (SPE) classes for **2-8** LDAP mode **1-1** selfManage permission **B-9**

self-subscription **2-13, 4-10** serviceBean bean **4-13** service connections **4-2** service descriptions **4-13** ServiceDisplayDecorator servlet **B-11** serviceGroup bean **4-16** service group profiles **2-12** service groups **4-13** descriptions **4-16** types **4-15** service list **2-4, 3-27, 4-10, 4-20** serviceList.jsp **4-6** serviceList.js script **4-10, 4-11, 4-14** serviceListGroup.jsp **4-14** serviceListService.jsp **4-11, 4-14** serviceListService.jsp page **4-11** ServiceListServiceBean class **4-11** ServiceListServiceGroupBean **4-15** serviceLost.gif file **4-11** servicenotRequired.gif file **4-11** serviceOff.gif file **4-11** serviceOn.gif file **4-11** servicepages directory **4-5** service-page URL **4-11** service parameter **4-28** service portal web application **1-4, 4-27, 4-29** service profiles **2-12** service providers **1-1** service request parameter **B-12** services adding and removing **4-10** connecting to **4-2, 4-22, 4-24** logging on **3-7** selecting **3-7, 4-7** status **3-7** subscribing **3-6, 4-2, 4-9** unauthorized **4-26** Service Selection Gateway (SSG) **1-2, 4-24, 4-27** serviceSelection permission **B-9**

service-status icon **4-12** service subscription **4-9** serviceSubscription permission **B-9** serviceURL parameter for Captive Portal **4-28** service URLs **B-12** servlet code for JSP pages **2-17** servlet mapping test decorators **2-18** servlets **1-3, 4-6** chaining **3-33** mapping **3-32, 3-33, 3-36** sesm.css file **4-5** sesm.jar **2-8** SESMSession class **3-25** SESMSessionDecorator servlet **B-12** SESM sessions **B-12** SESM utility servlets declaring **3-32** SESM web applications **1-1, 1-3, 3-31** architecture **3-2** basic functions **4-7** Captive Portal **4-25** class libraries **2-7** compiling **2-9** components **2-1, 3-1** concepts **3-8** configuring **3-31** controls **3-2** customizing **1-6, 2-1, 2-3, 3-1** debugging **2-17** decoration of user shape **3-18** decorators **3-9** demonstration mode **2-11** designing **2-7** developing **1-6, 1-8, 2-6** dimension decorators **3-10, 3-21** directory hierarchies **1-6, 3-10** hardware requirements **1-6** infrastructure **1-6**

internationalization **3-3, 5-1, 5-5** internationalized resources **5-5** JavaBeans **3-2** LDAP mode **4-1, 4-9** localization **5-1, 5-2** log files **4-17** model **3-2** modifying functionality **3-1, 3-27** post-decorators **3-10** RADIUS mode **4-1** samples **4-1** searches for web resources **3-14, 3-16, 3-17** security **4-9** software requirements **1-6** startup script **2-9** style sheets **2-5** user interface **4-2** views **3-3** virtual file names **3-34, A-4** shape.tld file **2-8, A-1** shape attribute **A-7** ShapeDecorator servlet **3-12, 3-13, 3-19, 3-21, 3-25, 3-26, B-12** ordering dimensions **3-12** Shape objects **B-12** shapes **3-8** "shape" session attribute **3-25** Shape tag library **A-4** shortDate attribute **5-11** shortDateTime attribute **5-11** shortTime attribute **5-11** simulators for mobile devices **2-20** simulators for WAP phones **2-20** SizeDimensionDecorator servlet **3-23** Snoop servlet **B-12** software requirements **1-6** sparse-tree directory structure **1-6, 3-8, 3-9, 3-13, 3-14** standard mode **4-8** start tag **A-2** status of services **3-7, 4-7, 4-12**

styles directory **4-5** style sheets **2-2, 2-5** subAccountManage permission **B-9** subaccounts **3-7, 4-2** creating **2-13, 4-9** Subscriber Edge Services Manager (SESM) servers **1-2** software versions **1-6** system components **1-2** See also *SESM web applications* subscriber profiles **2-12** for LDAP mode simulation **2-13** for RADIUS mode simulation **2-12** subscribers **1-1** subscriber self-care **4-9** subscriptions to services **3-6, 4-2, 4-9** system integrators **2-2** system messages **4-2**

# **T**

taglib directive **A-2** tag libraries **5-6, A-2, A-4** configuring **A-1** descriptor files **2-7, 4-5, A-1** tags context **5-7** country **5-9** decorate **A-4** file **A-5** format **5-10** language **5-9** locale **5-9** path **A-6** resource **5-12** start **A-2** timeZone **5-9** TCP Redirect for Services feature **4-24** techniques for SESM development **3-1** templates **1-7, 2-6, 4-5, 4-18, 4-21** templates directory **4-5** template tag **5-12, 5-13** test decorators **2-17** TestDimensionDecorator servlet **B-13** TestUserDecorator servlet **B-13** time attribute **5-11** times **5-10** timeZone attribute **5-8** timeZoneMapCountries parameter **5-15** timeZoneMapTimeZones parameter **5-15** time zones **5-8, 5-9, 5-15** timeZone tag **5-9** .tld files **4-5** token replacement in a resource **5-12, 5-13** to parameter **B-3** translating text for localization **5-2** translating virtual file names **3-35, B-15** type attribute **A-2**

### **U**

unauthenticated user redirection **4-26, 4-28** unauthorized service redirection **4-26, 4-28** unstyled directory **4-5** URIs **3-4, 3-34, B-15** url attribute **4-29** URLs Captive Portal **4-25** original **B-8** redirecting **B-10** service **B-12** servlet mapping **3-33** UserDecorator servlet **B-14** user-interface controls **4-7** username parameter **4-28, B-14, B-15** user names Demo mode testing **2-18, B-13** ensuring authenticated **B-14**

users unauthenticated **4-26** user-shape directory hierarchy **3-11, 3-12** order of directories **3-13** user shapes **1-5, 3-8, 3-10, 3-18, A-5, B-12, B-15**

# **V**

val tag **A-3** value attribute **A-2, A-3** value parameter **B-13** variable attribute **5-8** variant name of a properties file **5-4** variant parameter **B-7** vendor-specific RADIUS attributes (VSAs) **2-12** versionError key **B-4** versionNotAvailable key **B-4** vfile parameter **B-15** views **3-3, 3-5** internationalized resources **3-3** invoking decorators **3-37** logical **3-31** modifying functionality **3-27** virtual file names **3-4** virtual file names **3-4, 3-34, 3-36, A-4, B-15** VirtualFile servlet **3-4, 3-34, 3-36, 4-15, B-2, B-15**

# **W**

wap directory **4-5** WAP phone simulators **4-23** WAP web application **1-4, 2-3, 4-1, 4-23** demonstration mode **1-6** functionality **4-24** user interface **4-23** web.dev.xml file **2-17** web.recompile.xml **2-10** web.xml file **2-10, 2-17, 3-19, 3-21, 3-31, 3-35, 4-5, 5-14**

compiling JSP pages **2-10** configuring **3-31, 3-32** tracking changes **2-7** webapp directory **4-4** web application archive (WAR) files **1-9** web applications **1-1** localization contexts **5-7, B-7** See also *NWSP web application*, *PDA web application*, *SESM web applications*, and *WAP web application* web client tier **1-3** web components **2-3, 3-1, 4-2** web designers **1-4** web developers **1-4** WEB-INF directory **4-3, 4-5** web portals **1-1** web resources **3-10** customizing for user shape **3-8, 3-14** searches for **3-14, B-15** web servers **1-2, 1-6, 2-17** web server tier **1-3** web site management **2-21** web site pages hierarchy **3-11** WinWAP Pro simulator **2-20** Wireless Application Protocol (WAP) **1-9** wireless LAN **1-1, 2-1** Wireless Markup Language (WML) **1-9** wrapper JSP pages **4-6**

# **X**

xml directory **4-5**

# **Z**

zh directory **4-6** zh locale **4-6**

**Index**

П

 $\overline{\phantom{a}}$